# **Sage 300 Order Processing Utility**

Process multiple orders at once and streamline order processing in Sage 300 ERP with multi-screen functionality in one window.

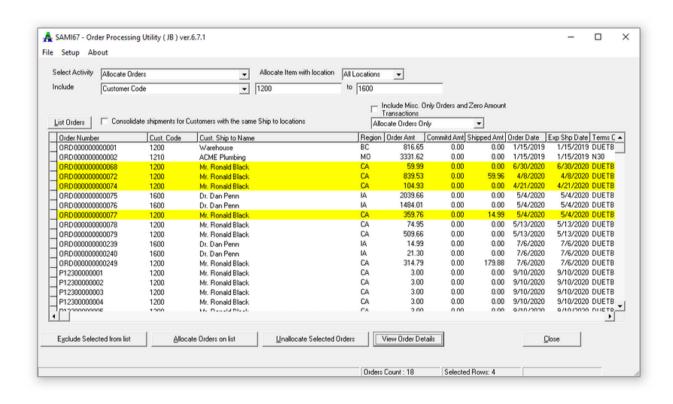

Process multiple orders at once, sort and filter through orders, and access other Sage 300 screens in one convenient window to streamline your order processing operations in Sage 300 ERP with this easy-to-use desktop utility.

Learn more at hutility.com

# **Features**

# **Process Multiple Orders Simultaneously**

- Select one or more orders to be processed
- Orders can be allocated to commit to a quantity ordered; invoiced; updated from standing to active; updated as shipped or unshipped

### **Sort and Filter Orders**

• Use optional filters to sort through various order entry transactions with option to display Misc. Only Orders and ZeroAmount Transactions

## **Multi-Screen Functionality in One Window**

- Access other Sage 300 functions in one convenient window
- View order details, shipment details, and print invoices all from one screen

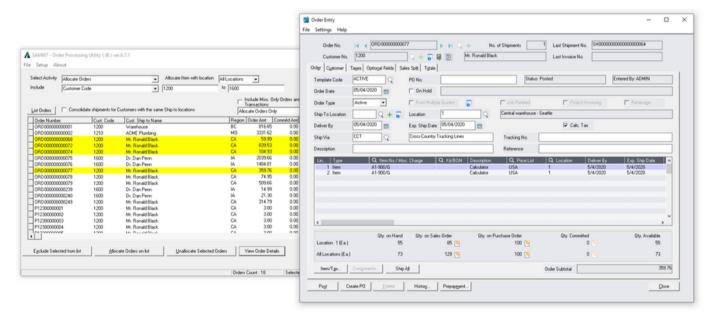

# Learn more at hutility.com

Built by the trusted team at Hutility Integrated TechSystems Corp.